#### Adobe Photoshop 2022 (Version 23.0.2) Crack Mega Free [Mac/Win] [Updated] 2022

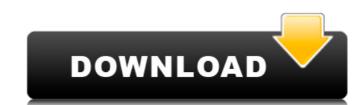

#### Adobe Photoshop 2022 (Version 23.0.2) Crack With Product Key

Story continues One of the most common uses of Photoshop is to remove objects from an image, such as faces or hair, for greater clarity. It's a frequent part of the editing process for personal photos to clean the image up for the final product. Using Photoshop is one of the best ways to learn how to use the program, because it provides a visual, step-by-step illustration of the editing process. That's what makes this guide so valuable to those new to Photoshop. More: How to Lazy-Load and Create Awesome Calendar Layouts in Photoshop Adobe Photoshop Adobe Photoshop tutorials will teach you: How to create and use layers and composite layers How to use Photoshop's selection tools How to use Photoshop's pathfinder tools How to use Photoshop's transformation tools How to use Photoshop's transformation tools

#### Adobe Photoshop 2022 (Version 23.0.2) Crack+ Activation Free Download [Updated] 2022

Photoshop Elements vs Photoshop Photoshop Elements and Photoshop have some similar features that can be used for similar tasks. For example, the crop tool works very similarly to the trim tool, so you can crop and trim an image with them. In addition, Photoshop Elements and Photoshop offer the same tools that include: The Pen tool — which allows you to create a path, which is a fine line in the image that when you do a shape tool with it, it adds a new shape to the path; — which allows you to create a path, which is a fine line in the image that when you do a shape tool with it, it adds a new shape to the path; The eraser tool — which allows you to erase parts of the image to create a new shape or erase shapes from an existing shape; The Magic Wand tool — which is a tool that removes objects from the image; The Crop tool — which allows you to trim images, crop them or create a new path and bevel the path; The Direct Selection tool — which is a tool that you can use to select an area of the image; — which is a tool that you can use to select an area of the image; The Shadows/Highlights tool — which allows you to selectively darken or lighten the dark or bright areas of the image; — which allows you to add highlights or shadows to the image; — which allows you to add highlights and shadows to an image; The Smudge tool — which allows you to add highlights and shadows to an image; The Smudge tool — which allows you to add highlights and shadows to an image; The Rotate tool — which rotates an image; The Emboss/Smooth tool — which allows you to add highlights and shadows to an image; The Rotate tool — which rotates an image; The Emboss/Smooth tool — which allows you to add highlights and shadows to an image; The Rotate tool — which rotates an image; The Emboss/Smooth tool — which allows you to add highlights and shadows to an image; The Rotate tool — which rotates an image; The Emboss/Smooth tool — which allows you to add highlights and shadows to an image; The Rotate tool — which rotates an image; The Rotate tool —

## Adobe Photoshop 2022 (Version 23.0.2) Crack+ (Latest)

Q: Why is Rijks Museum Geologie ontvangers held at the Maria Centraal Station? I would like to visit the Rijks Museum of Pologie (Museum of Ratural History) to visit the Hall of Minerals (Museum of geological formations of The Netherlands). It is a 200 meter walk between Maria Centraal Station (MCS) and the museum. This trip is easy to find on Google maps. To park my bicycle I need to pay a parking fee at a parking fee at a parking fee in the nearest parking facility located in the vicinity of the MCS? Or do I need to make a prior trip to the museum and park my bicycle there? Or do I need to think about changing the actual parking fee to a fee for a shuttle drive between MCS and museum? A: I have never paid any parking fee at the museum. Just went there and walked and got in and out of a free parking space. There is no free parking at the very large MCS and you need to pay for parking there and lots of parking has long lines of cars, but I can't comment on what kind of pay lots they are. There are no signs saying "Museum" which kind of rules out it being buildings of the museum, but it is just another office building. If you think you will want to go inside the museum, you need to ask someone. The great thing about an office building is it is open and you can't go without asking someone. Also, they won't let you walk in empty handed. You need to get your name badge from the guard there and that lets them know if you are allowed to enter. A: The parking fee for the MCS is a bit complicated. If you go there, as you have already suggested you don't have to pay. You can park in the MCS for free, but you will have to pay for it if you take the exit train to/from the MCS. To be clear, you can go in and out of the MCS as many times as you'd like for free. There's another

## What's New in the?

Identification of rat dominant epitopes on human thrombopoietin. We recently identified and cloned the cDNA of human thrombopoietin (TPO) and have shown that the recombinant TPO (r-TPO) can be used as a potent stimulator of megakaryocytic proliferation and thrombopoiesis in vitro. Using the recombinant human TPO (rh-TPO) as an antigen, we analyzed its dominant epitopes in rats. Affinity-purified anti-r-TPO IgG from rat sera reacted with the rh-TPO in Western blotting, ELISA, and immunostaining. Anti-r-TPO IgG mainly reacted with the NH(2)-terminal domain of r-TPO (r-TPO-N) but weakly with the COOH-terminal domain (r-TPO-C). Iodination of the TPO subunits revealed that Tyr(191) and Arg(193) of r-TPO-N and Trp(222) of r-TPO-N and Trp(222) of r-TPO-N and TrpO-N or COOH-terminal domain of the mouse TPO (mTPO). This finding suggests that the anti-TPO-N antibodies are species-specific and that the r-TPO-N has significant sequence homology with the mTPO-N. In addition, sera from patients who had been administered with rh-TPO from baculovirus vectors induced anti-TPO-N antibodies in rats, whereas this did not occur in patients who had been administered with r-TPO.(ABSTRACT TRUNCATED AT 250 WORDS)The present invention generally relates to systems and methods for data processing, and more specifically, to systems and methods for a streamlined key used to encrypt and decrypt data. Various encryption schemes are used to maintain the confidentiality of information, such as data packets transmitted over a network. The process of decrypting information is referred to as "decryption." To make data secure when transmitted, each piece

# **System Requirements:**

Windows XP/Windows Vista/Windows 7/Windows 7/Windows 8/Windows 10 (64-bit) Processor: Intel or AMD processor with at least 1.5 GHz (not required for lower than 2 GB RAM) Video: Intel HD (required for compatible games only) DirectX: 10.0g Hard Drive: 2 GB RAM

https://thecryptobee.com/adobe-photoshop-2021-version-22-0-0-product-key-download/ https://trello.com/c/0hLMIWK1/62-photoshop-2021-version-2210-crack-full-version-2022

https://carihargamurah.com/wp-content/uploads/2022/07/watbene.pdf

https://bodhibliss.org/adobe-photoshop-product-key-free-download-march-2022/

https://trello.com/c/OK2865Oe/86-adobe-photoshop-cc-2019-version-20-crack-mega-x64 https://papyrefb.online/adobe-photoshop-2021-version-22-4-2-keygen-crack-setup-3264bit-2022/

https://www.raven-guard.info/adobe-photoshop-cs3-product-key-with-key-x64/

https://degitabrent.wixsite.com/arunimor/post/adobe-photoshop-2021-version-22-4-3-hack-license-key-download-latest

http://www.antiquavox.it/photoshop-2022-version-23-1-1-nulled-activation-key-latest/

https://redomshop.com/2022/07/05/photoshop-2021-version-22-5-crack-serial-number-serial-key-latest/ https://bymariahaugland.com/2022/07/05/adobe-photoshop-cc-2015-version-17-mem-patch-incl-product-key-free-pc-windows-final-2022/

https://dd-school.com/wp-content/uploads/2022/07/deafinl.pdf

https://trustymag.com/photoshop-2021-version-22-1-0-keygen-serial-key-download-mac-win/https://www.theblender.it/photoshop-2022-version-23-product-key-with-full-keygen-free-win-mac-latest/ https://www.15heures.com/photos/p/84572
https://bluesteel.ie/2022/07/05/photoshop-cc-2019-crack-file-only-with-product-key-free-download-win-mac/

http://tramared.yolasite.com/resources/Adobe-Photoshop-2021-Version-2251-Download-3264bit.pdf

https://thecryptobee.com/photoshop-2022-crack-patch-activation-code-march-2022/ https://dawnintheworld.net/photoshop-cc-2015-version-17-install-crack-win-mac/

https://tutorizone.com/adobe-photoshop-cc-2015-free-latest-2022/ http://soriha.yolasite.com/resources/Adobe-Photoshop-CC-2019-universal-keygen--License-Key-Download.pdf

https://xn--80aagyardii6h.xn--p1ai/photoshop-2022-win-mac/ https://tilaomotors.com/photoshop-2021-keygen-crack-setup-keygen-for-lifetime-download-3264bit/

http://ajkersebok.com/?p=44433

https://todaysmodernhomes.com/photoshop-2021-version-22-0-1-full-license-free-download/https://lucaslaruffa.com/wp-content/uploads/2022/07/hasverg.pdf

http://barrillos.org/2022/07/05/adobe-photoshop-2022-version-23-1-1-3264bit-latest/ https://pascanastudio.com/photoshop-2022-version-23-1-1-activation-license-keygen-download-for-windows/

https://trello.com/c/ckXL8FU1/38-adobe-photoshop-2021-version-223-keygen-generator-download-win-mac https://kooperativakosjeric.rs/wp-content/uploads/2022/07/Adobe\_Photoshop\_2021\_Version\_225\_Free\_X64.pdf

available space (not recommended for less than 2 GB free space) Sound Card: DirectX compatible Sound Card DirectX: 10.0g Network: Internet connection Recommended Requirements: